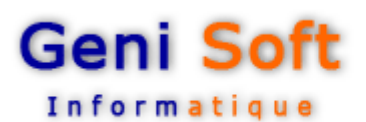

# GESCOLAR © Version 2010 : Logiciel de Gestion de scolarité sous Windows.

Développé sous l'environnement Windows, le logiciel GESCOLAR permet la gestion de scolarité au niveau des établissements scolaires (Lycées et Collèges).

Il est d'une grande souplesse et ne nécessite que rarement l'intervention d'un informaticien.

- ↓ Consultation et Editions des états.
- $\cdot$  Impression sur tout type d'imprimante.
- Consultation et Editions des gestions de scolarité antérieure.
- ↓ Existe en version réseaux Version Arabisée (Version Bilingue en cours).
- ↓ Permet la consultation des notes via Internet aux parents d'élèves.
- Consultation des statistiques des effectifs et des moyennes par Internet

ili materiali materiali materiali materiali materiali materiali materiali materiali materiali materiali materiali materiali materiali materiali materiali materiali materiali materiali materiali materiali materiali material

www.gescolar-dz.com

### Les Fichiers :

GESCOLAR permet la saisie :

- Classes, Matières, Filières (Pour les
- lycées), Salles
- $\overline{\bullet}$  Fiche enseignants.
- Fiche élèves.

### Emploi du temps :

 Outil d'aide à l'élaboration de l'emploi du temps en mode visuel, avec contrôle en ligne de l'occupation et des enseignants et des salles de cours. On peut saisir un emploi du temps soit par Enseignant soit par Classe.

.<br>1980a - 1980a - 1980a 1980a 1980a 1980a 1980a 1980a 1980a 1980a

### Saisies des opérations:

- Distribution des matières par niveau, filières et matières
- Distribution des enseignants selon les classes.

- Saisie des notes par trimestre, classe et matières.
- Saisie des fiches de vœux d'orientation des élèves.
- Saisie des absences des élèves et enseignants.
- Calcul des moyennes trimestrielles et avec proposition de des mentions.
- Calcul des moyennes annuelles.
- Saisie des décisions de fin d'année et trimestrielles.
- Passage à une nouvelle année scolaire avec saisie uniquement des nouveaux élèves

<u>. In 1977 het die groot van die groot van die groot van die groot van die groot van die groot van die groot van die groot van die groot van die groot van die groot van die groot van die groot van die groot van die groot v</u>

et mise à jour des enseignants

### Edition et visualisation:

- $\dot{\bullet}$  Edition des listes des élèves par filière, par classe.
- $\ddot{\textbf{v}}$  Liste des absences des élèves et enseignants.

 Bulletin de Note, Fiche de vœux, certificat de scolarité aussi bien pour les élèves scolarisés que pour les anciens élèves (à partir des données archivées par le logiciel)

- Tous ces états peuvent être affichés sur écran, permettant d'économiser du papier et du temps.
- Etat en premier.
- ↓ Etat de présence des élèves à chaque fin de mois.
- Récap. des moyennes trimestrielles selon les matières et les classes.

## Configuration requise :

Micro ordinateur Pentium 150Mhz ou plus; 16 Méga de RAM (32 conseillé). Carte VGA 256 couleurs minimum;

Système d'exploitation Windows 95 ou plus

### Utilitaires :

Réorganiser les données notamment après incident.

**Sauvegarder les données en cours sur** support magnétique (disquette, disque dur, flash disk).

 Restauration des données d'un ou plusieurs dossiers à partir des disques de sauvegarde notamment après incident;

 Importation des données par classe et trimestre sous EXCEL pour la saisie des notes et des absences

**Exportation des absences et des notes** trimestrielles à partir d'un fichier EXCEL.

 Permettre aux parents d'élèves la visualisation des bulletins de notes par internet

Modification mot de passe.

Clôture d'une année scolaire.

 Consultation des données d'une année antérieure